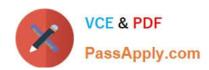

# NS0-183<sup>Q&As</sup>

NetApp Certified Storage Installation Engineer, ONTAP

## Pass NetApp NS0-183 Exam with 100% Guarantee

Free Download Real Questions & Answers PDF and VCE file from:

https://www.passapply.com/ns0-183.html

100% Passing Guarantee 100% Money Back Assurance

Following Questions and Answers are all new published by NetApp
Official Exam Center

- Instant Download After Purchase
- 100% Money Back Guarantee
- 365 Days Free Update
- 800,000+ Satisfied Customers

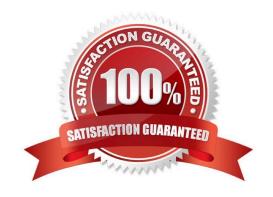

#### https://www.passapply.com/ns0-183.html

2024 Latest passapply NS0-183 PDF and VCE dumps Download

#### **QUESTION 1**

While testing a recently installed FAS8700 cluster, a node fails. You now need to replace the impaired node.

In this scenario, which two statements are true? (Choose two.)

- A. You must move the boot device from the impaired node to the replacement node.
- B. The boot device must remain intact and must not be removed from the impaired node.
- C. You can change any drives or disk shelves as part of this replacement procedure.
- D. A controller model of the same type must be used to replace the impaired node.

Correct Answer: AD

Reference: https://library.netapp.com/ecm/ecm\_download\_file/ECMP1147156 (2)

#### **QUESTION 2**

Click the Exhibit button.

| Ethernet 10/40 Gbps (Cl | Ethernet 10/40 Gbps (CU) |        |          |       |        |                             |
|-------------------------|--------------------------|--------|----------|-------|--------|-----------------------------|
| Mktg Part No            | Mfg Part No              | Images | Length v | End 1 | End 2  | Description                 |
| - Copper Cables         |                          |        |          |       |        |                             |
| XQSFP-4SFP10G-CUSM      | 112-00603                |        | 5m       | QSFP+ | 4xSFP+ | Cable,Cu,QSFP+/4xSFP+,40GbE |
| XQSFP-H40G-CU5M-R6      | 112-00605                | -      | 5m       | QSFP+ | QSFP+  | Cable,Cu,QSFP+/QSFP+,40GbE  |
| X66100-5                | 112-00544                |        | 5m       | QSFP+ | QSFP+  | Cable,Cu,40GbE,QSFP+/QSFP+  |
| X66120-5                | 112-00546                | -      | 5m       | QSFP+ | 4xSFP+ | Cable,Cu,40GbE,QSFP+/4xSFP+ |
| X66120-3                | 112-00545                |        | 3m       | QSFP+ | 4xSFP+ | Cable,Cu,40GbE,QSFP+/4xSFP+ |
| X66100-3                | 112-00543                |        | 3m       | QSFP+ | QSFP+  | Cable,Cu,40GbE,QSFP+/QSFP+  |
| XQSFP-H40G-CU3M-R6      | 112-00604                | -      | 3m       | QSFP+ | QSFP+  | Cable,Cu,QSFP+/QSFP+,40GbE, |
| XQSFP-4SFP10G-CU3M      | 112-00602                | 2      | 3m       | QSFP+ | 4xSFP+ | Cable,Cu,QSFP+/4xSFP+,40GbE |
| X66100-1                | 112-00542                | -      | 1m       | QSFP+ | QSFP+  | Cable,Cu,40GbE,QSFP+/QSFP+, |
| XQSFP-H40G-CU1M-R6      | 112-00307                | -      | 1m       | QSFP+ | QSFP+  | Cable,Cu,QSFP+/QSFP+,40GbE, |

A customer has two Cisco 40GbE data switches. They want to connect the switches to an AFF A400 HA pair. The switches and the AFF A400 are approximately seven meters apart.

Referring to the exhibit, which two supported actions would allow you to accomplish this task? (Choose two.)

- A. Relocate the switches or the AFF A400 so that the distance is less than five meters.
- B. Install 10 meter NetApp supported copper cables.
- C. Change the requirement for Ethernet cables.
- D. Change the requirement for optical cables.

Correct Answer: BC

# VCE & PDF PassApply.com

#### https://www.passapply.com/ns0-183.html

2024 Latest passapply NS0-183 PDF and VCE dumps Download

#### **QUESTION 3**

You are asked to add a new HA pair to an existing 2-node switchless AFF A220 cluster. You must first convert to a 2-node switched cluster using Broadcom BES-53248 cluster switches.

Which two conditions must be fulfilled before you start the migration? (Choose two.)

- A. All cluster LIFs must be in the up state and on their home ports.
- B. The "Enabled Switchless Cluster" option must be manually set to "false".
- C. All cluster LIFs must have an MTU size of 1500.
- D. The 2-node switchless configuration must be properly set up and functioning.

Correct Answer: AD

Reference: https://docs.netapp.com/platstor/index.jsp?topic=%2Fcom.netapp.doc.hw-sw-ix8-migrate-2n% 2FGUID-81FD5EDF-8902-40EA-9050-69358426CB6F.html

#### **QUESTION 4**

When you install a new ONTAP 9.7 4-node cluster, which network type is required?

- A. data network
- B. peering network
- C. cluster interconnect
- D. intercluster network

Correct Answer: C

Reference: https://docs.netapp.com/ontap-9/topic/com.netapp.doc.dot-cm-nmg/Network%20and%20LIF%

20management.pdf

#### **QUESTION 5**

You are installing a new AFF A400 cluster that is running ONTAP 9.7 software. You are asked to attach an Amazon S3 cloud tier for FabricPool technology.

In this scenario, which two NetApp License File (NLF) types are supported for cloud tiering? (Choose two.)

- A. term-based
- B. perpetual
- C. base
- D. master

Correct Answer: AB

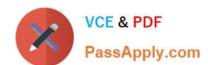

### https://www.passapply.com/ns0-183.html

2024 Latest passapply NS0-183 PDF and VCE dumps Download

Reference: https://www.netapp.com/pdf.html?item=/media/17239-tr4598pdf.pdf (10)

NS0-183 PDF Dumps

NS0-183 Study Guide

NS0-183 Braindumps